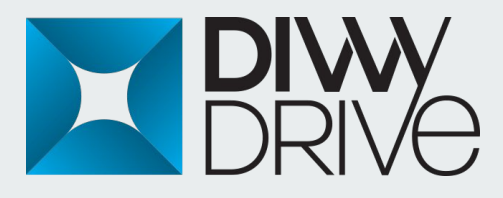

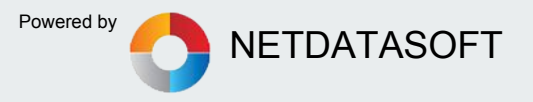

# DivvyDrive Her Şeyi Saklayın, İstediğinizi Paylaşın…

- Kullanıcılarınızın elektronik ortamdaki tüm bilgi ve belgeleri artık tam koruma altında
- Tüm veriilerinizi kriptolar, saklar, yetkilendirir, versiyonlar, yedekler ve her yerden erişmenizi sağlar.
- Tüm dosyalarınızı güvenli bir merkezi ortamda depolar.
- Dosyalarınızı daha hızlı erişmenizi sağlar. Anahtar kelimeyle içerik arayabilirsiniz.
- Dosyalarınızı istediğiniz kişilerle paylaşabilir ve düzenleyebilirsiniz.
- Tüm verileri parçalayarak depoladığı için hiçbir virüs aktif hale gelemez.
- Sınırsız bant genişliği
- Medya Önizleme

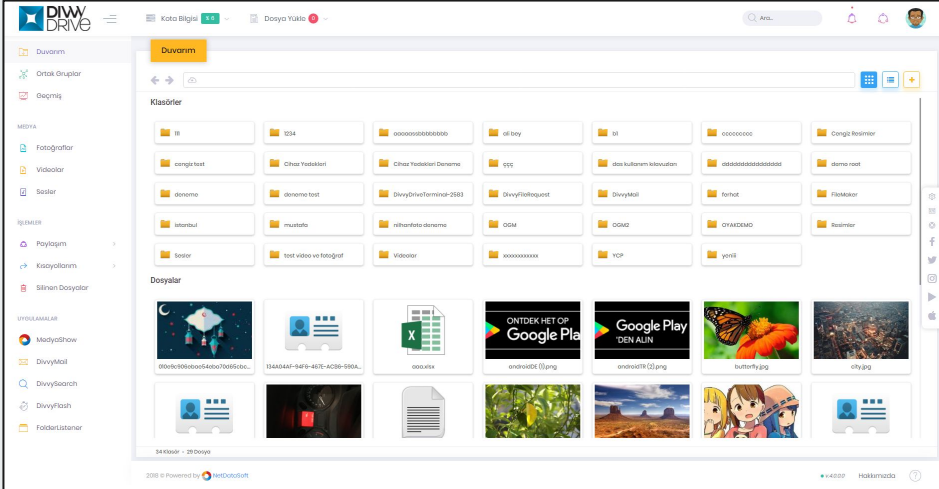

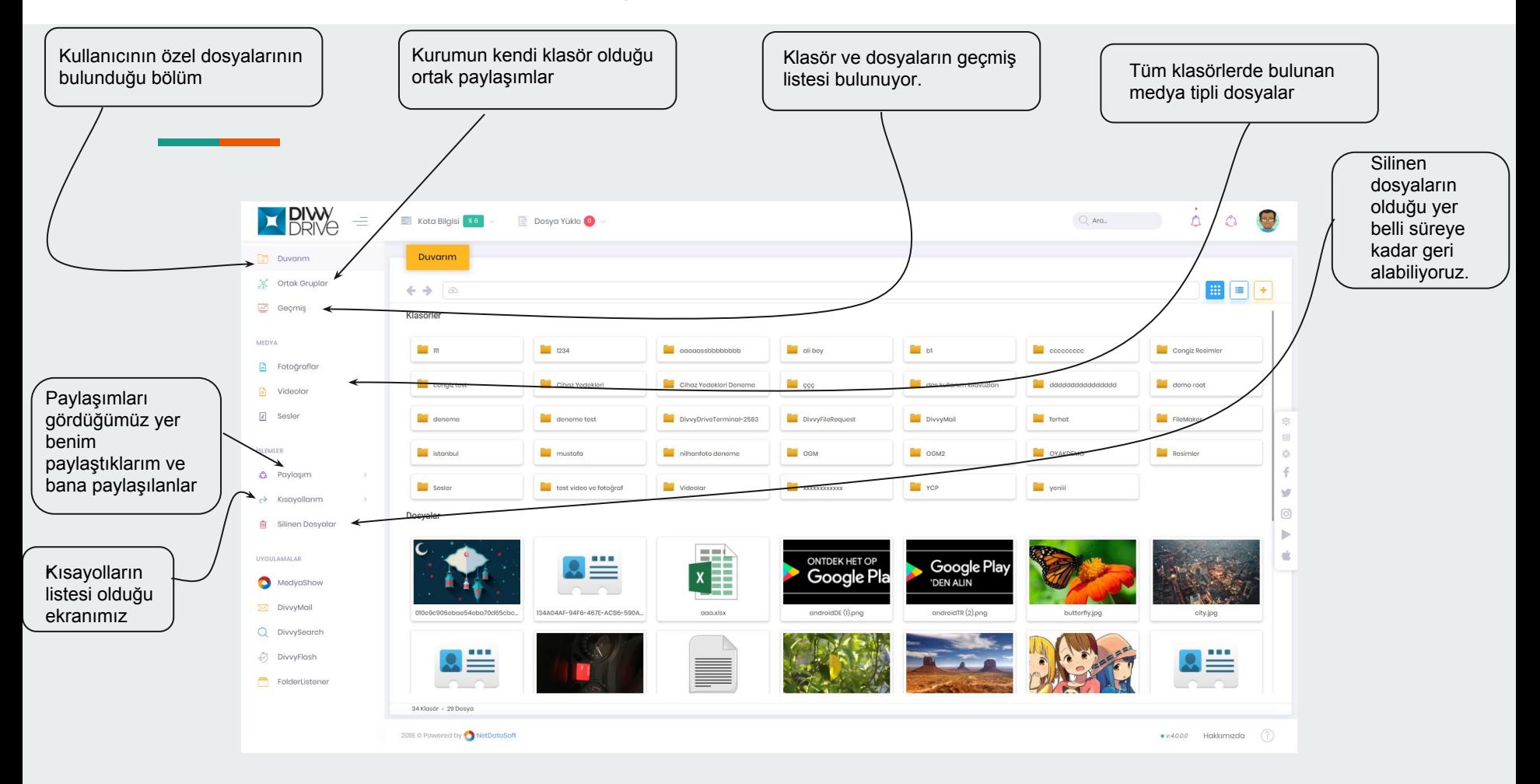

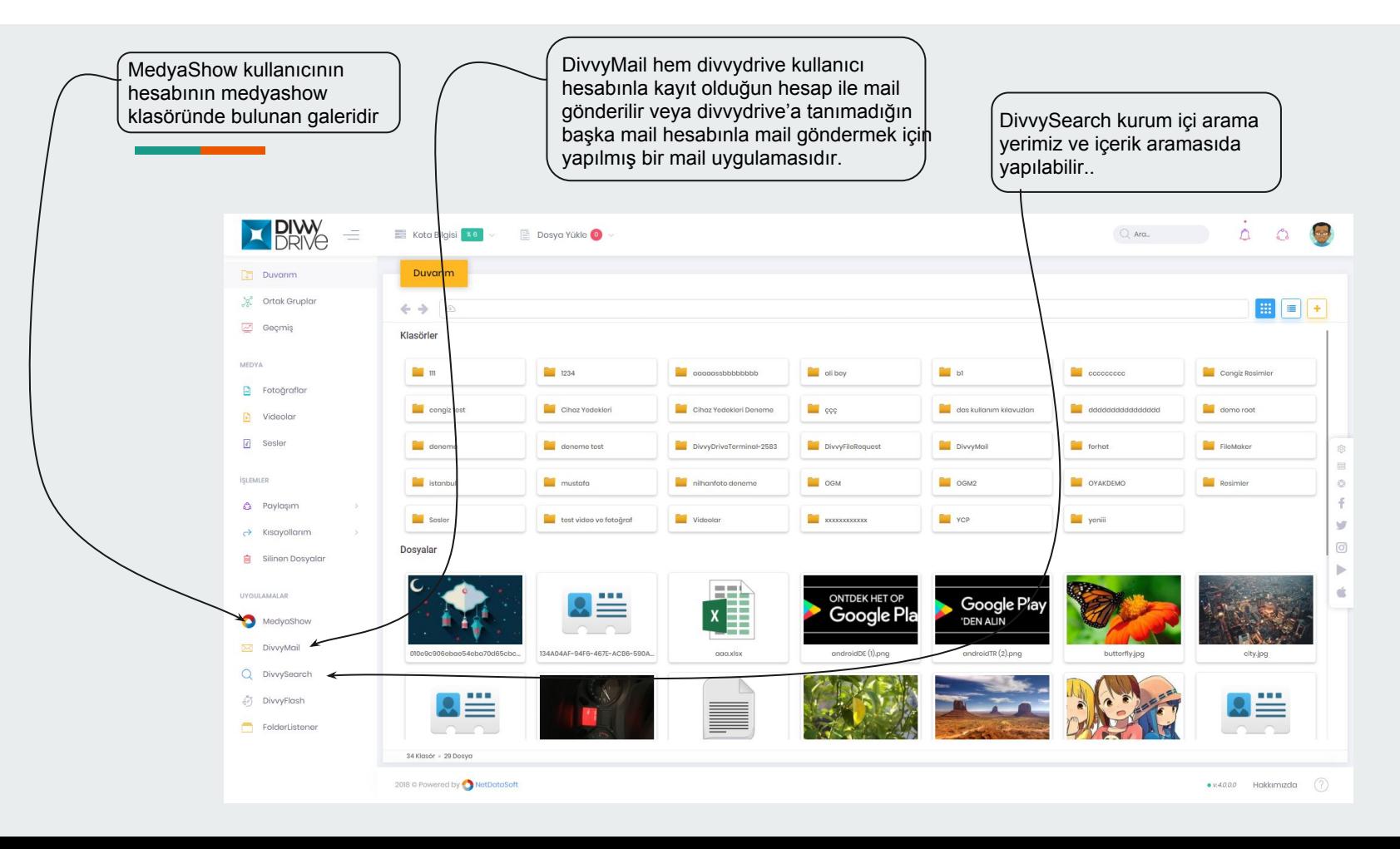

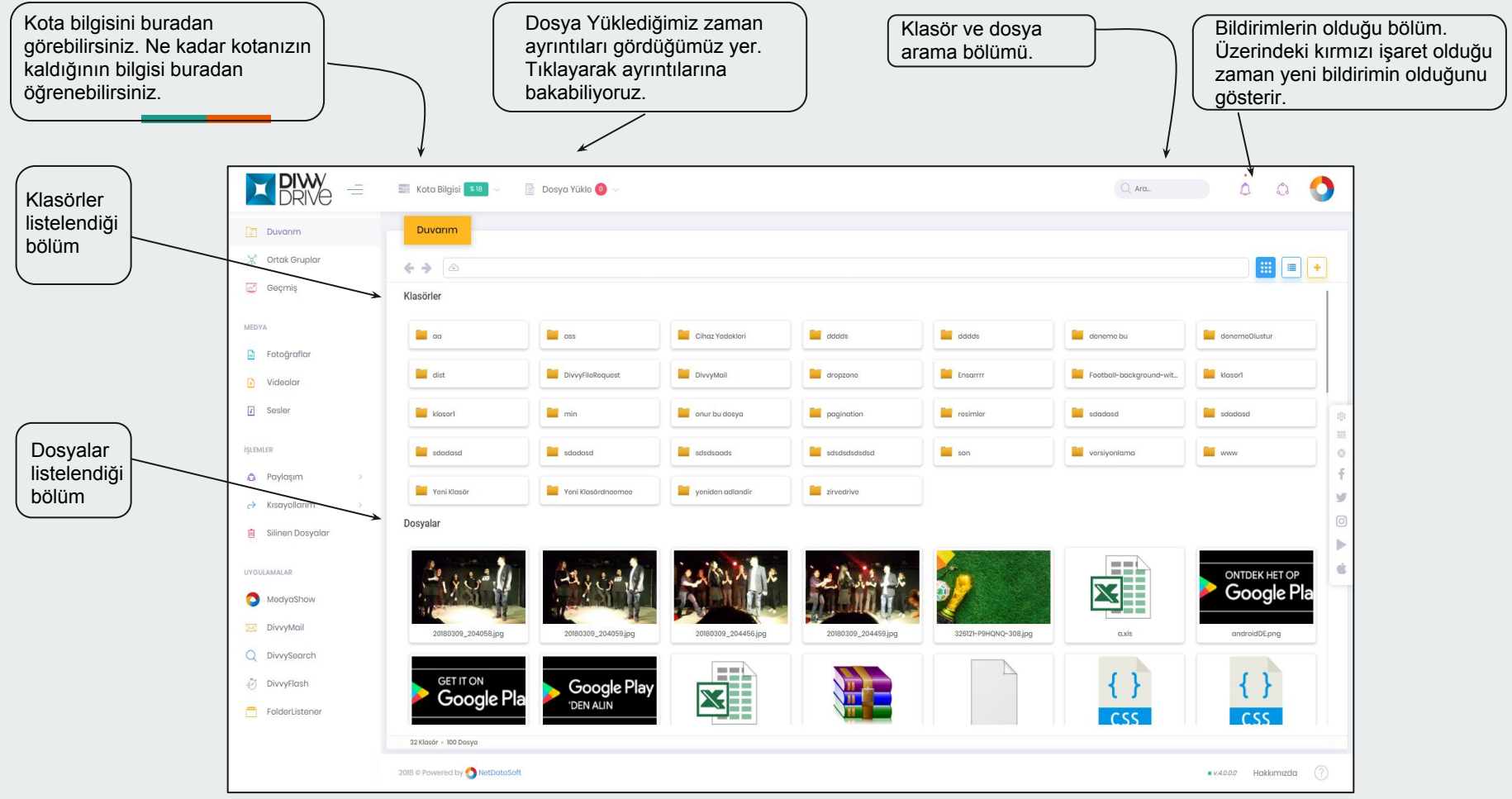

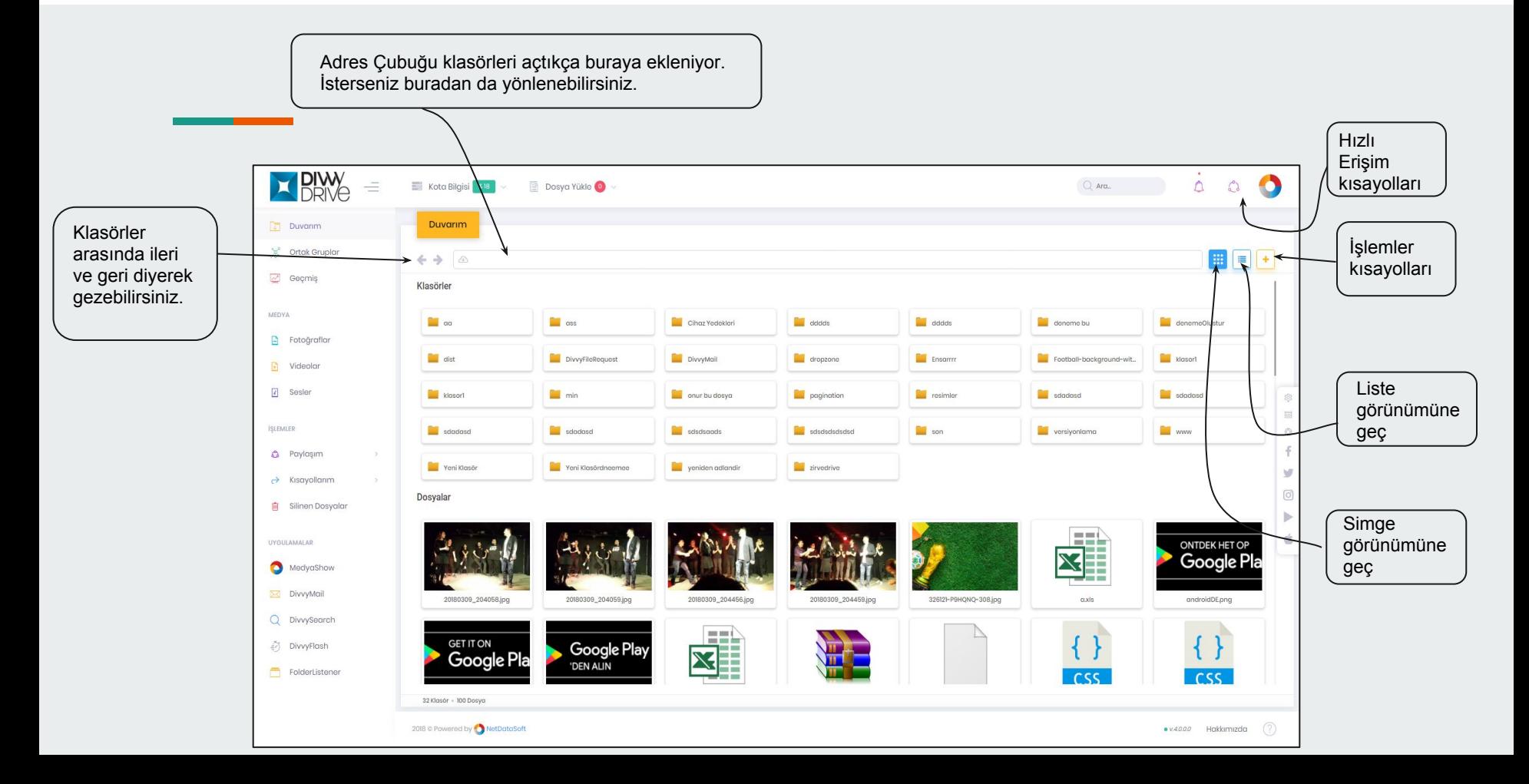

- Klasörün ve dosyaların üzerine gelerek sağ tıkladığımızda işlevleri yapabiliyoruz.
- Klasör ve duvar haricinde sağ oluşan panelde boş yerine sağ tıkladığımızda panele yapılabilecek işlemler çıkıyor.
- Klasör ve dosya sayısını panelin sol altında görebiliyoruz. Dosyaları da 100'er 100'er şeklinde getiriyoruz.
- Sol üstteki logonun yanındaki 3 çizgi ile menüyü kapatabiliyoruz.
- Panelin üzerinde sarı zemin üzerindeki yazımız açık olan klasörün adını gösteriyor.
- Adres çubuğumuz her klasöre girdiğimizde derinlemesine ilerliyor.
- Yön tuşlarıyla klasörlerde son gezindiklerimizi arasında gezinti yapabiliyoruz.

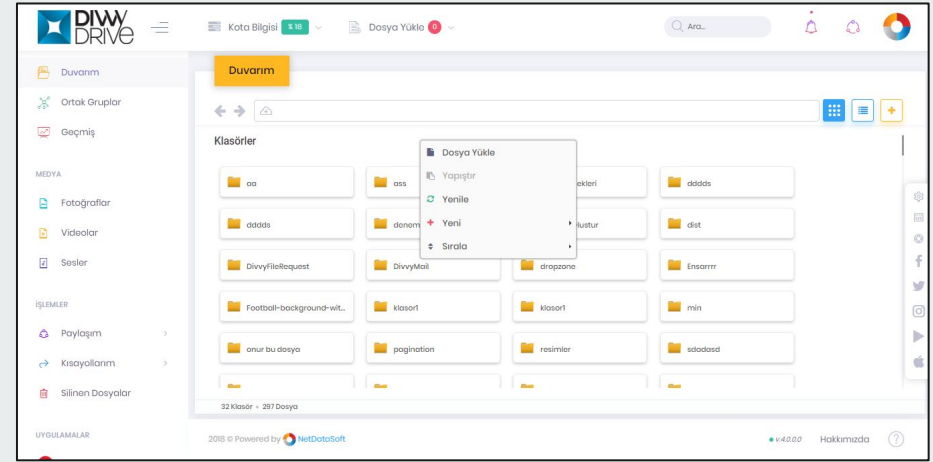

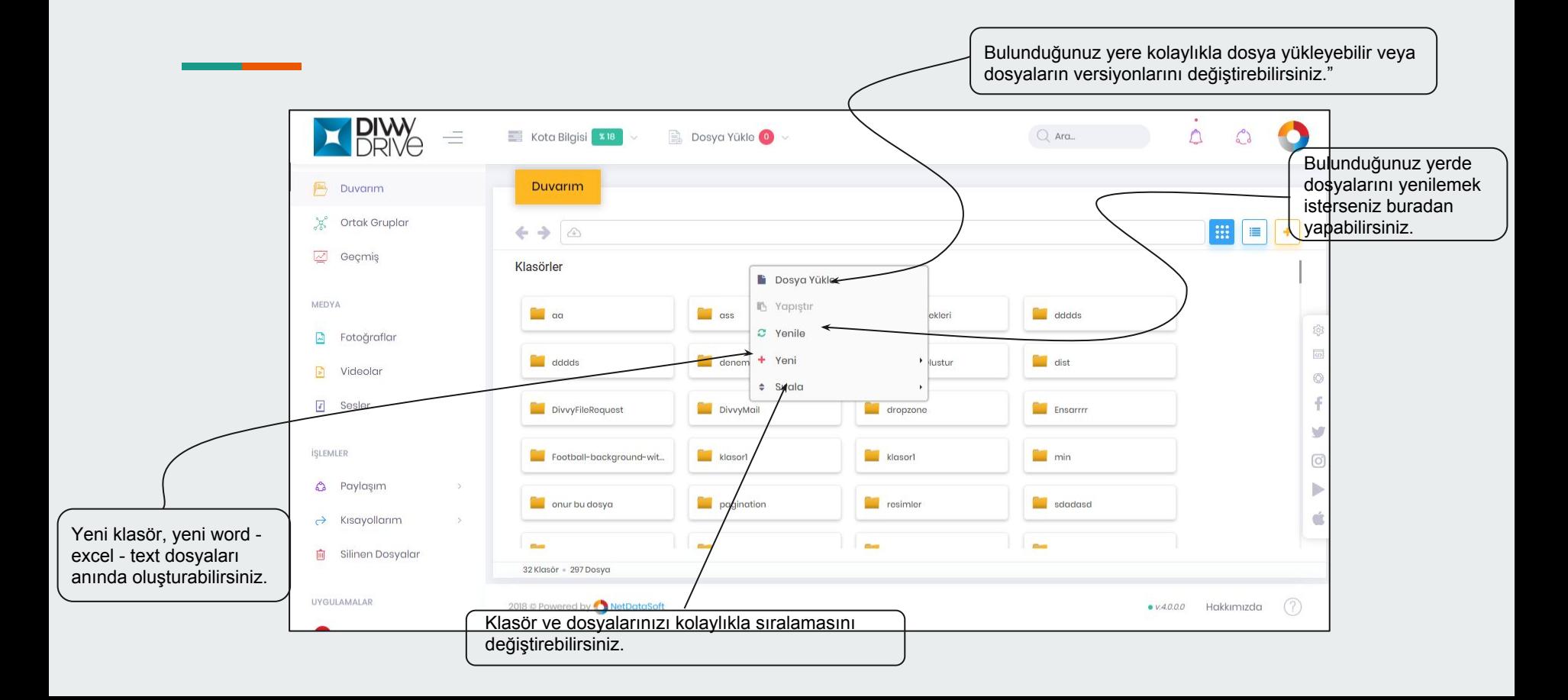

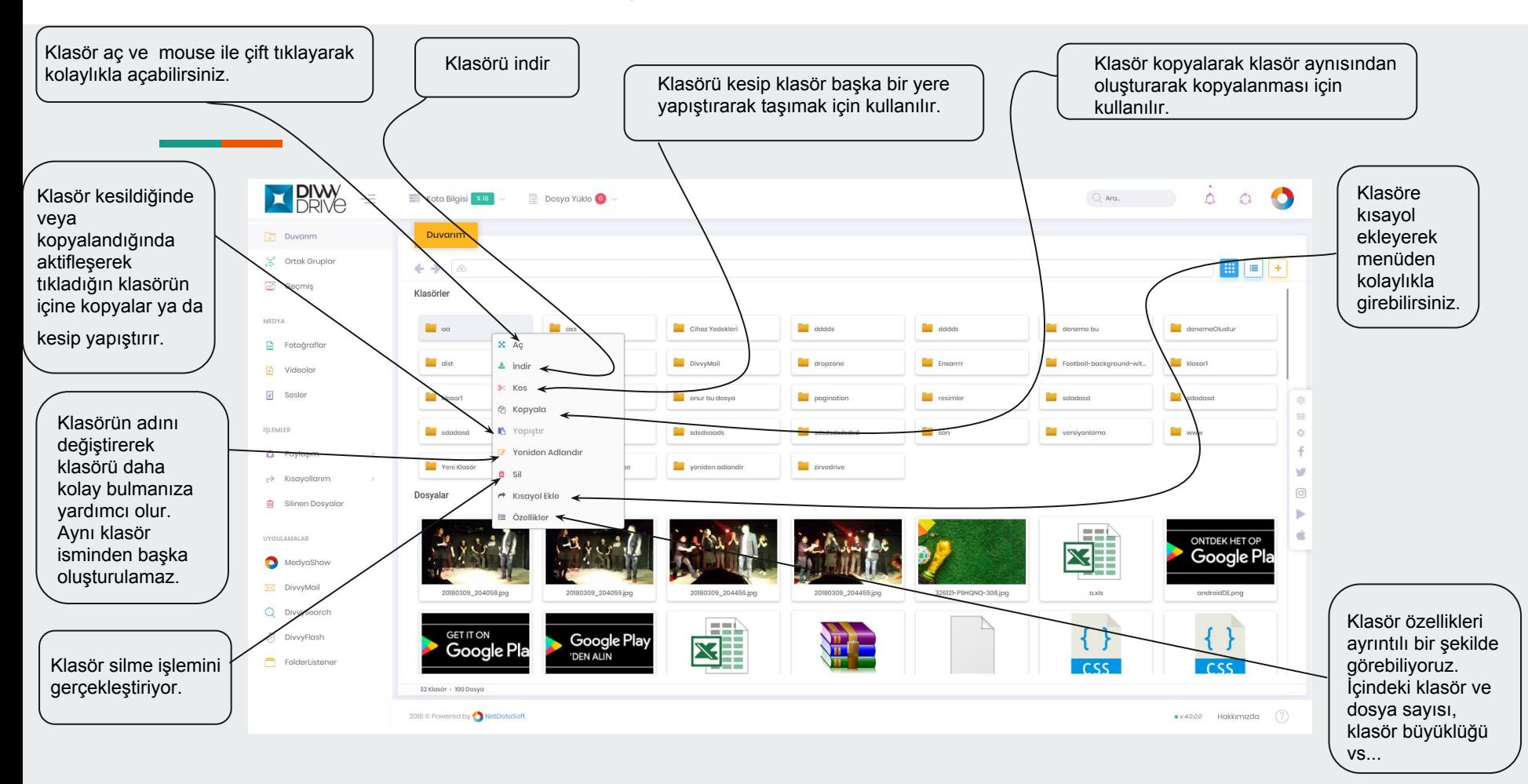

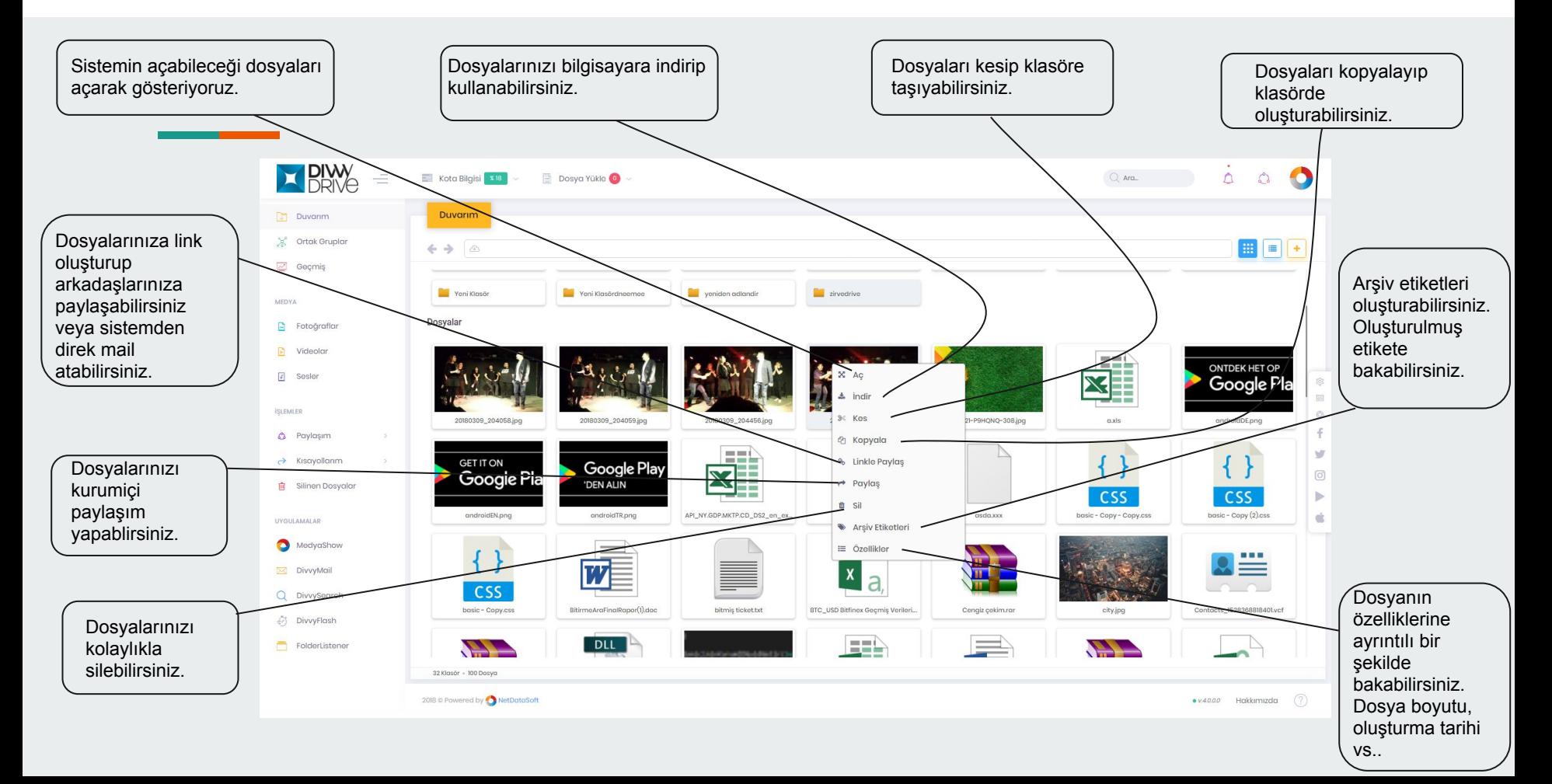